# 3 Měření rezonanční křivky paralelního a vázaného rezonančního obvodu

#### 6. bˇrezna 2010

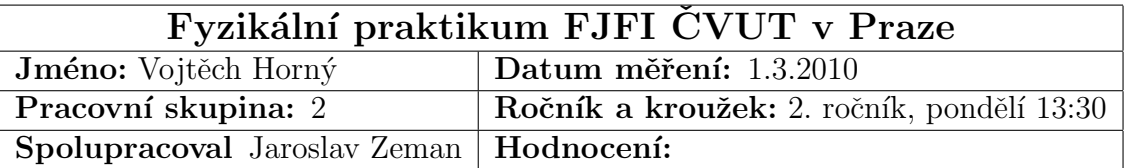

#### Abstrakt

Zabývali jsme se problematikou měření rezonanční křivky pro RLC obvody. Naměřili jsme závislosti napětí na budící frekvenci či kapacitě kondenzátoru při několika různých rezonančních obvodech. Výsledky měření souhlasí s očekáváními.

# $1$   $\dot{\text{U}}$ vod

Rezonance označuje fyzikální jev, který lze pozorovat při nuceném kmitání, kdy vhodně působící malá budící síla může výrazně ovlivnit kmitající systém. Rezonance lze pozorovat v případě nucených kmitů, je-li frekvence vnější budící síly shodná s vlastními kmity oscilátoru. Rezonanční křivka je funkce popisující závislost amplitudy kmitů na úhlové frekvenci budící síly. V této úloze jsme proměřili tuto závislost pro několik speciálních případů zapojení RLC obvodů.

#### 1.1 Pracovní úkoly

- 1. V přípravě na měření odvod'te vztah (5) užitím vztahu (3). Dále nakreslete vektorový diagram paralelního rezonančního obvodu, znázorněného na obrázku 1.2.
- 2. Proměřte rezonanční křivku napětí paralelního rezonančního obvodu složeného ze vzduchové cívky a kapacitního normálu Tesla nastaveného na kapacitu  $C<sub>N</sub> = 1000$  pF. Totéž měření proveďte s nasazeným železným jádrem a krytem. Kapacitu normálu při tomto druhém měření zmenšete tak, abyste dosáhli stejné rezonanční frekvence jako v prvním případě. Zapojení měřícího obvodu je na obrázku 2.2.1. Paralelně k voltmetru připojte osciloskop a sledujte na něm průběh signálu a jeho reakce na změnu kmitočtu frekvenčního generátoru. Znázorněte v jednom grafu společně obě rezonanční křivky napětí a stanovte podle vztahu (5) činitele jakosti měřených rezonančních obvodů a podle vztahu (1) indukčnost obou cívek.
- 3. Zobrazte rezonanční křivku na osciloskopu s frekvenčním generátorem v módu s rozmítáním frekvence. Pozorujte a popište změny rezonanční křivky v souvislosti se zasouváním feritového jádra a krytu.
- 4. Proměřte závislost napětí paralelního rezonančního obvodu složeného ze vzduchové cívky a ladícího kapacitního normálu Tesla na velikosti kapacity. Zapojení měřícího obvodu je stejné jako v úkolu 2. Kapacitu nastavte nejprve na hodnotu 500 pF, nalaď te rezonanční frekvenci a z ní rozlaďujte obvod na obě strany zmenšováním a zvětšováním kapacity. Výstupní napětí RC generátoru volte 0,8 V. Znázorněte graficky naměřené závislosti.
- 5. Určete kapacitu neznámého kondenzátoru, o němž víte, že má kapacitu menší než je maximální hodnota kapacity ladícího kondenzátoru Tesla. Měření proved<sup>'</sup>te při pěti různých hodnotách kapacity ladícího kondenzátoru (například: 1100 pF, 1000 pF, 800 pF, 600 pF a 500 pF). Výslednou kapacitu určete jako aritmetický průměr naměřených hodnot. Nakreslete do protokolu schéma vámi použitého zapojení.
- 6. Proveď te vzájemné porovnání hodnoty 1000 pF kapacitního normálu Ulrich a Tesla. Schéma použitého zapojení je na obrázku 2.2.1. Nejprve za kondenzátor  $C_N$  použijeme normál Ulrich, mající pevnou kapacitu 1000 pF, a obvod vyladíme změnou frekvence RC generátoru do rezonance. Potom normál Ulrich zaměníme ladícím kondenzátorem Tesla a změnou jeho kapacity doladíme obvod znovu do rezonance. Frekvence RC generátoru se přitom nemění. Na stupnici ladícího kondenzátoru odečteme hodnotu  $C_1$ . Diference  $\Delta C = C - 1000$  (dosazujeme v pF) určuje nesouhlas, tj. odchylku mezi hodnotami 1000 pF označenými výrobci normálů Tesla a Ulrich.
- 7. Proměřte napěťovou rezonanční křivku induktivně vázaného rezonančního obvodu pro různé činitele vazby (mění se vzdáleností mezi cívkami) tak, abyste dosáhli vazby nadkritické (vzdálenost mezi cívkami volte 0,5 cm), vazby kritické a vazby podkritické (vzdálenost mezi cívkami volte 3 cm). Znázorněte do jednoho grafu rezonanční křivky pro tyto tři vazby. Zapojení měřícího obvodu je na obrázku 2.2.6. Výstupní napětí z RC generátoru volte 1 V.

#### 1.2 Základní pojmy a vztahy

Paralelním zapojením kondenzátoru a cívky vznikne paralelní rezonanční obvod (obr. 1.2). Rezonanční frekvence  $f_0$  pak můžeme při zanedbání ztrát přibližně vypočítat Thomsonovým vztahem

$$
f_0 = \frac{1}{2\pi\sqrt{LC}},\tag{1}
$$

kde L je indukčnost cívky, C je kapacita kondenzátoru. Jakost rezonančního obvodu určíme  $\check{\text{c}}$ initelem jakosti  $Q$ . Pro náš obvod platí

$$
Q = \frac{\omega_0 L}{R},\tag{2}
$$

 $\omega_0 = 2\pi f_0$ značí kruhovou frekvenci příslušející k  $f_0.$  Pro vyšší hodnoty činitele jakosti je rezonanční křivka ostřejší. Závislost napětí na činiteli jakosti je pro náš rezonanční obvod dána vztahem

$$
U = \frac{U_0}{\sqrt{1 + 4Q^2 d^2}},\tag{3}
$$

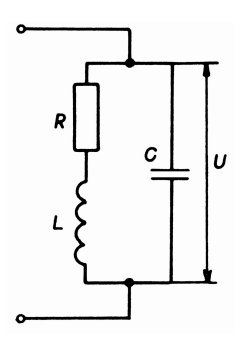

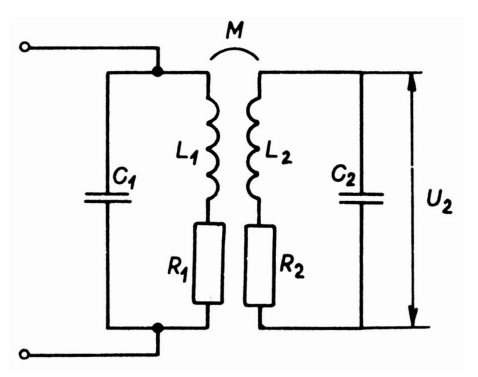

Obrázek 1: Paralelní rezonanční obvod Obrázek 2: Induktivní napěťová vazba

kde  $U_0$  je napětí na obvodu v rezonanci a  $d$  je poměrné rozladění

$$
d = \frac{\Delta f}{f_0},\tag{4}
$$

Považujeme-li  $\Delta f$  za šířku v polovině její výšky, můžeme vyjádřit činitele jakosti Q jako

$$
Q = \frac{\sqrt{3}}{2} \cdot \frac{f_0}{\Delta f}.\tag{5}
$$

Pro celkovou kapacitu kondenzátorů zapojených paralelně, resp. sériově platí

$$
C = \sum_{i} C_i, \text{ resp. } \frac{1}{C} = \sum_{i} \frac{1}{C_i}.
$$
 (6)

Dva paralelní obvody vyladěné na podobnou frekvenci mohou být spolu vázány. Obrázek 1.2 ukazuje induktivní napěťovou vazbu. Při nadkritické vazbě má rezonanční křivka dvě maxima, teoreticky symetricky rozložená kolem frekvence  $f_0$ , na kterou jsou oba obvody se stejnými parametry  $L$  a  $C$  naleděny.

## 2 Experimentální uspořádání a měřící metody

### 2.1 Pracovní pomůcky

Funkční generátor METEX MGX-9802A, školní voltmetr pro měření rezonančního napětí TESLA BK128, osciloskop XJ421OA, kapacitní normál Tesla 100 pF - 1100 pF, vzduchová cívka, feritové jádro a feritový kryt cívky, vázaný rezonanční obvod, kapacitní normál Ulrich 1000 pF, kondenzátor neznámé kapacity.

#### 2.2 Pracovní postup

#### 2.2.1 Odvození vztahu (5) ze vztahu (3)

Do vztahu (3) dosadíme za U hodnotu  $U_0/2$ . Pokrátíme  $U_0$ , vynásobíme dvojnásobkem odmocniny a umocníme. Poté odečteme jedničku, vydělíme výrazem  $4d^2$  a odmocníme. Nakonec podle  $(4)$ dosadíme za  $d$  a máme vztah 5. Vektorový diagram obvodu na obrázku 1.2 je na obrázku 2.2.1.

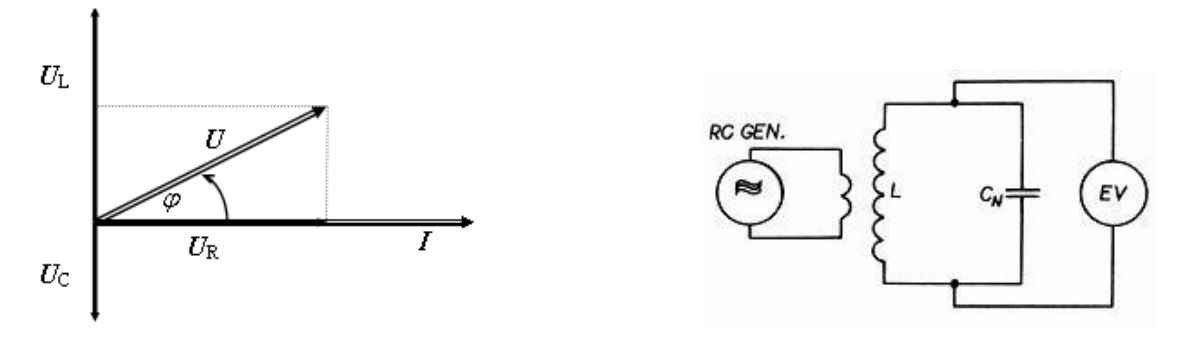

Obrázek 3: Vektorový diagram Cobrázek 4: Paralelní obvod

#### 2.2.2 Měření napěťové rezonanční křivky paralelního rezonančního obvodu

Sestavili jsme obvod na obrázku 2.2.1 se vzduchovou cívkou. Poté jsme rezonanční obvod vyladili. Měnili jsme napájecí frekvenci RC generátoru tak, abychom nalezli nalezli maximální hodnotu napětí. Tuto hodnotu jsme si zapsali. Poté jsme frekvenci měnili a pro každou frekvenci zapisovali hodnoty naměřeného napětí. Pro obvod s cívku opatřenou feritovým jádrem a krytem jsme vyladili obvod tak, aby se rovnaly rezonanˇcn´ı frekvence obvodu s c´ıvkou s j´adrem a obvodu se vzduchovou cívkou. Celkově jsme naměřili 50 hodnot. Dále jsme zobrazili rezonanční křivku na osciloskopu s frekvenčním generátorem v módu s rozmítaním frekvence.

#### 2.2.3 Závislost  $U = U(C)$

Při stejném zapojení jako v předchozím úkolu jsme na kondenzátoru Tesla nastavili hodnotu 500 pF. Naladili jsme obvod na rezonanční frekvenci. Dále jsme již jen měnili kapacitu normálu Tesla tím obvod rozlaďovali. Zaznamenávali jsme závislost  $U = U(C)$ . Celkem jsme naměřili 21 hodnot.

#### 2.2.4 Kapacita neznámého kondenzátoru

Nyní jsme zapojili obvod pro první čtyři hodnoty z tabulky 3.2 podle schématu na obrázku 2.2.4 a pro zbývající hodnoty podle schématu 2.2.4. Nejprve jsme zapojili a vyladilili obvod na obrázku 2.2.1. Poté jsme k  $C_N$  připojili buď paralelně, nebo sériově kondenzátor neznámé kapacity a změnou kapacity normálového kondenzátoru Tesla jsme obvod opět vyladili. Zaznamenávali jsme tedy hodnoty  $C_{N1}$  a  $C_{N2}$ . Provedli jsme celkem šest měření.

#### 2.2.5 Provnání kapacitních normálů Ulrich a Tesla

Sestavili jsme obvod podle schématu 2.2.6. Za normál jsme připojili kondenzátor Ulrich a obvod jsme změnou frekvence RC generátoru vyladili do rezonance. Poté jsme normál Ulrich zaměnili za normál Tesla a změnou jeho kapacity jsme vyladili obvod do rezonance stále stejné frekvenci. Odečetli jsme hodnotu kapicity na kondenzátoru Tesla.

#### 2.2.6 Vázaný rezonanční obvod

Obvod jsme zapojili podle schématu 2.2.6. Umístili jsme cívky 3,5 cm daleko od sebe a vyladili. Na první obvod jsme přiložili voltmetr a našli rezonanční frekvenci. Poté jsme voltmetr umístili

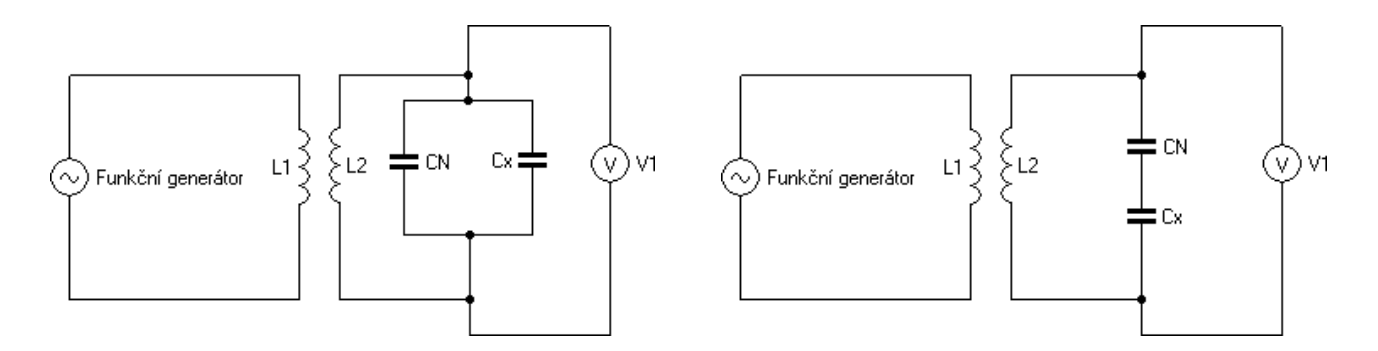

Obrázek 5: Paralelní zapojení pro určení neznámé Obrázek 6: Sériové zapojení pro určení neznámé kapacity kapacity

na druhý obvod a ten jsme vyladili normálovým kondenzátorem Tesla. Umístili jsme cívky do vzálenosti 3 cm od sebe a proměřili napěťovou rezonanční křivku. Měření jsme opakovali pro vzdálenost cívek 0,5 cm. Poté jme nastavili rezonanční frekvenci a hledali takovou vzájemnou vzdálenost dvou cívek, kdy je při rezonanční frekvenci napětí byla voltmetru maximální. V této vzdálenosti jsme poté opět proměřili rezonanční křivku.

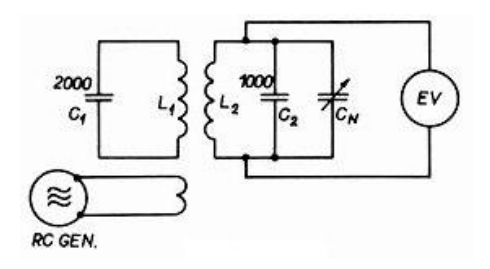

Obrázek 7: Vázané obvody

## 3 Experimentální data

Vzhledem k velkému množství dat jsem se rozhodl uvádět až na jednu výjimku pouze jejich grafické zpracování. Hodnoty samotné jsou uploadovány na serveru praktik, popřídě mohou být dodány.

#### 3.1 Paralelní rezonanční obvod

Na grafu 1 vidíme rezonanční křivky na paralelně zapojeném rezonančním obvodu pro obvod se vzduchovou cívkou a s cívkou se feritovým jádrem a krytem. Vypočítáné hodnoty požadovaných veličin jsou v tabulce 3.1.

S pomocí asistenta jsme nastavili generátor do módu s rozmítáním frekvence a pozorovali rezonanční křivku na stínítku osciloskopu. Se zasouváním jádra do cívky jsme pozorovali výrazné zvyšování a zužování rezonanční křivky. Dále jsme pozorovali, že rezonanční křivka má větší spád při frekvencích vyšších než rezonanční frekvence.

|                  | Bez jádra       | S jádrem         |
|------------------|-----------------|------------------|
| $f_0$ [kHz]      | $84.3 \pm 0.1$  | $84.3 \pm 0.1$   |
| $\Delta f$ [kHz] | $48.0 \pm 0.2$  | $73.1 \pm 0.2$   |
| $C$ [pF]         | $1000 \pm 1$    | $200 \pm 1$      |
| $L$ [mH]         | $3,56 \pm 0,01$ | $17,82 \pm 0,12$ |
| $Q$ [-]          | $1,52 \pm 0,01$ | $1,00 \pm 0,01$  |

Tabulka 1: Naměřené a vypočítané veličiny

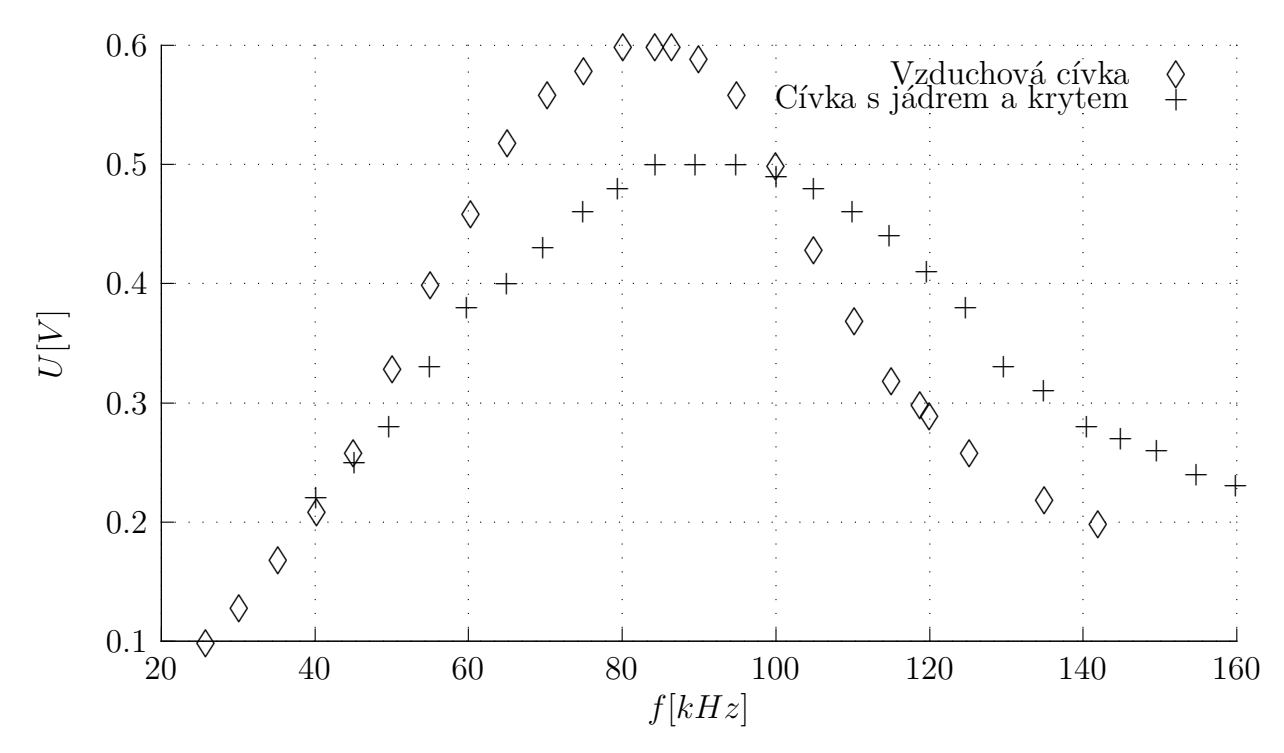

Graf 1: Rezonanční křivka na paralelně zapojeném rezonančním obvodu

#### 3.2 Kapacita neznámého kondenzátoru

Data z měření kapacity neznámého kondenzátoru jsou uvedeny v tabulce 3.2. Vypočítaná chyba podle statistického zpracování je nižší, než v tabulce uvádím. S ohledem na nespokojivý výsledek srovnávání kapacit normálových kondenzátorů Ulrich a Tesla jsem se ale rozhodl ji uměle zvýšit.

#### 3.3 Závislost měřeného signálu na kapacitě kondenzátoru

Celkem 21 hodnot závislosti  $U = U(C)$  je graficky znázorněno v grafu 2.

#### 3.4 Porovnání kapacitních normálů Ulrich a Tesla

Po vyladění rezonančeního obvodu s normálem Ulrich s kapacitou 1000 pF jsme pří stejné frekvenci vyladili obvod s kondenzátorem Tesla. Rezonance jsme dosáhli při kapacitě  $(834 \pm 3)$  pF, diference  $\Delta C$  tedy činí (-166  $\pm$  3) pF.

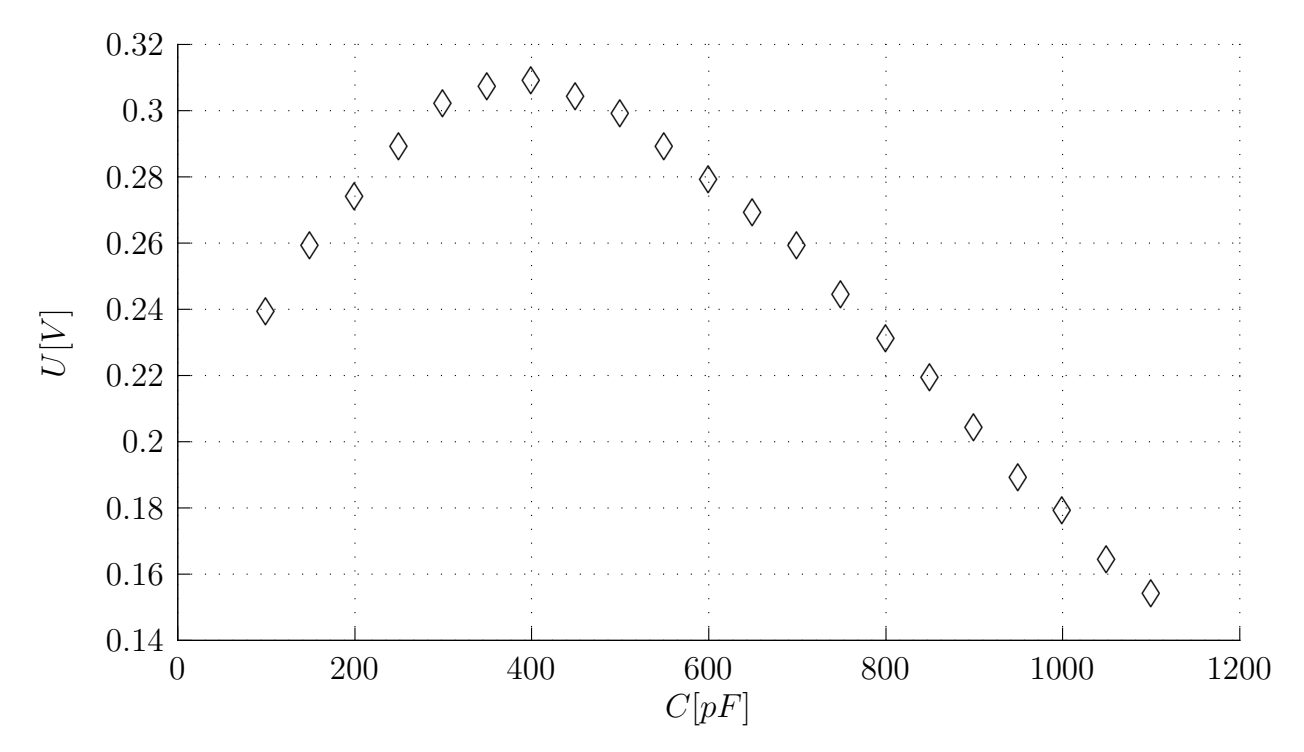

Graf 2: Závislost měřeného signálu na kapacitě kondenzátoru

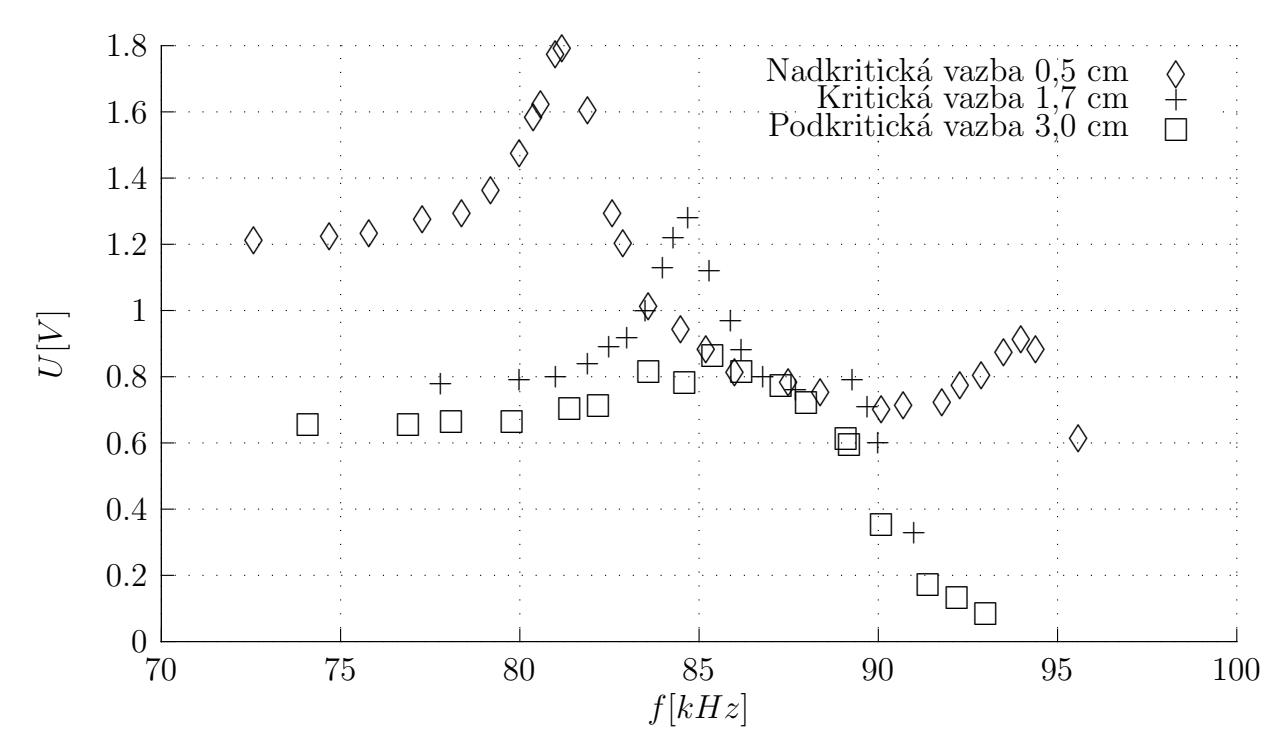

Graf 3: K vázaným obvodům

| č. m. | $C_{N1}$ [pF] | $C_{N2}$ [pF] | $C_x$ [pF]   | zapojení  |
|-------|---------------|---------------|--------------|-----------|
|       | 1100          | 450           | 650          | paralelně |
| 2     | 1000          | 350           | 650          | paralelně |
| 3     | 900           | 275           | 625          | paralelně |
|       | 750           | 175           | 575          | paralelně |
| 5     | 400           | 1100          | 629          | sériově   |
|       | 300           | 650           | 557          | sériově   |
|       |               |               | $615 \pm 40$ |           |

Tabulka 2: Kapacita neznámého kondenzátoru

### 3.5 Vázaný obvod

Celkem 66 bodů závislostí signálu změřeného voltmetrem na budící frekvenci je znázorměno v grafu 3. Je vidět, že se nám dobře nepovedlo najít vyladit obvod, ani najít přesně kritickou vzdálenost. U závislosti pro kritickou vazbu je totiž pozorovatelné druhé maximum na frekvenci přibližně 89 kHz. Při nadkritické vazbě jsou sice pozorovatelná dvě maxima, ale nestejně velká.

## 4 Diskuse

Je třeba diskutovat následující skutečnosti.

- U paralelního rezonančního obvodu naměřené křivky na první pohled nenabývají stejného maxima. Bohužel jsme patrně před měřením křivky pro cívku s jádrem mírně rozladili náš obvod. Pro hodnoty frekvence 80,2, 84,3 a 86,5 kHz jsme naměřili u cívky s jádrem stejnou hodnotu napětí 0,60 V. Opticky tedy vypadá tato křivka mírně posunutá doleva. Malá změna napětí na tak širokém rozsahu frekvencí souhlasí s velmi nízkou hodnoutou činitele jakosti  $(1,00\pm0,01)$ .
- Výpočet kapacity neznámého kondenzátoru byl výrazně ovlivněn velkou diferncí kondenzátorů Tesla a Ulrich. Patrně jsme se dopustili chyby při tomto porovnávání. S ohledem na velkou diferenci jsem se rozhodl zvýšit odchylku kapacity neznámého kondenzátoru z vypočítné hodnoty 20 pF na dvojnásobek.
- Při měření rezonanční křivky induktivně vázaného rezonančního obvodu jsme se patrně hned ze startu dopustili chyby. Obvod nebyl správně vyladěn. Toto způsobilo poměrně malou jakost rezonančních křivek a nestejně velká maxima u nadritické vazby. Lépe určená kritická vzdálenost by poskytla pěknější rezonanční křivku s jediným maximem. My jsme naměřili dvě různá na hodnotách frekvence přibližně 89 a 84,6 kHz.

## 5 Závěr

Odvodil jsem ze vztahu (3) vztah (5).

Proměřili jsme rezonanční křivku paralelního rezonančního obvodu složeného z kapacitního normálu Tesla nastaveného na kapacitu 1000 pF a vzduchové cívky, resp. cívky s feritovým jádrem

a krytem. Zavislost je na grafu 1. Vypočítali jsme hodnoty indukčnosti cívky a činitele jakosti na  $(3,56\pm0,01)$  mH a  $(1,52\pm0,01)$ , resp.  $(17,82\pm0,12)$  mH a  $(1,00\pm0,01)$ . Cívka s jádrem a krytem má tedy řádově větší indukčnost než vzduchová cívka.

Zobrazili jsme na osciloskopu rezonanční křivku s frekvenčním generátorem v módu s rozmítáním frekvence. Pozorovali jsme při zasouvání feritového jádra snižování napětí při rezonanční frekvenci a celkového rozšiřování rezonanční křivky. Pozorování na osciloskopu souhlasí s naměřenými závislostmi.

Proměřili jsme závislost napětí paralelního rezonančního obvodu složeného ze vzduchové cívky a ladícího kapacitního normálu Tesla na velikosti kapacity. Graficky jsem ji znázornil na grafu 2.

Určil jsme kapacitu neznámého kondenzátoru na  $(615±40)$  pF.

Porovnali jsme kapacity normálů Ulrich a Tesla. Je-li obvod s normálem Ulrich o kapacitě 1000 pF vyladěn do rezonance, pak při zapojení normálu Tesla nastává rezonance při  $(834\pm3)$  pF. Diference  $\Delta C$  tedy činí (-166 $\pm 3$ ) pF.

Proměřili jsme napěťové rezonanční křivky induktivně vázaného rezonančního obvodu pro různé činitele vazby a znázornil jsem je do grafu 3. Bohužel se nám nepodařilo přesně vyladit obvod ani najít přesně vzdálenost odpovídající kritické vazbě.

## Reference

- [1] BROZ, J.: Základy fyzikálních měření I SPN, Praha, 1983
- [2] FJFI CVUT, Měření rezonanční křivky paralelního a vázaného rezonančního obvodu  $[online]$ ,  $[cit. 4. března 2010]$ , http://fyzport.fjfi.cvut.cz/Praktika/Resonance/praktika/wwwpraktika/praktika.html
- $[3]$  FJFI CVUT, Chyby měření a zpracování naměřených výsledků  $[online]$ , [cit. 4. března 2010], http://praktika.fjfi.cvut.cz/ProvPokyny/chybynav/CHYBY1n.pdf
- [4] MACHÁČEK M. : Matematické, fyzikální a chemické tabulky Prometheus, Praha, 2005, ISBN 80-7196-264-3